## 補償対象のスマホの変更手続き方法

## 次の手順により、補償対象のスマホを変更することができます。

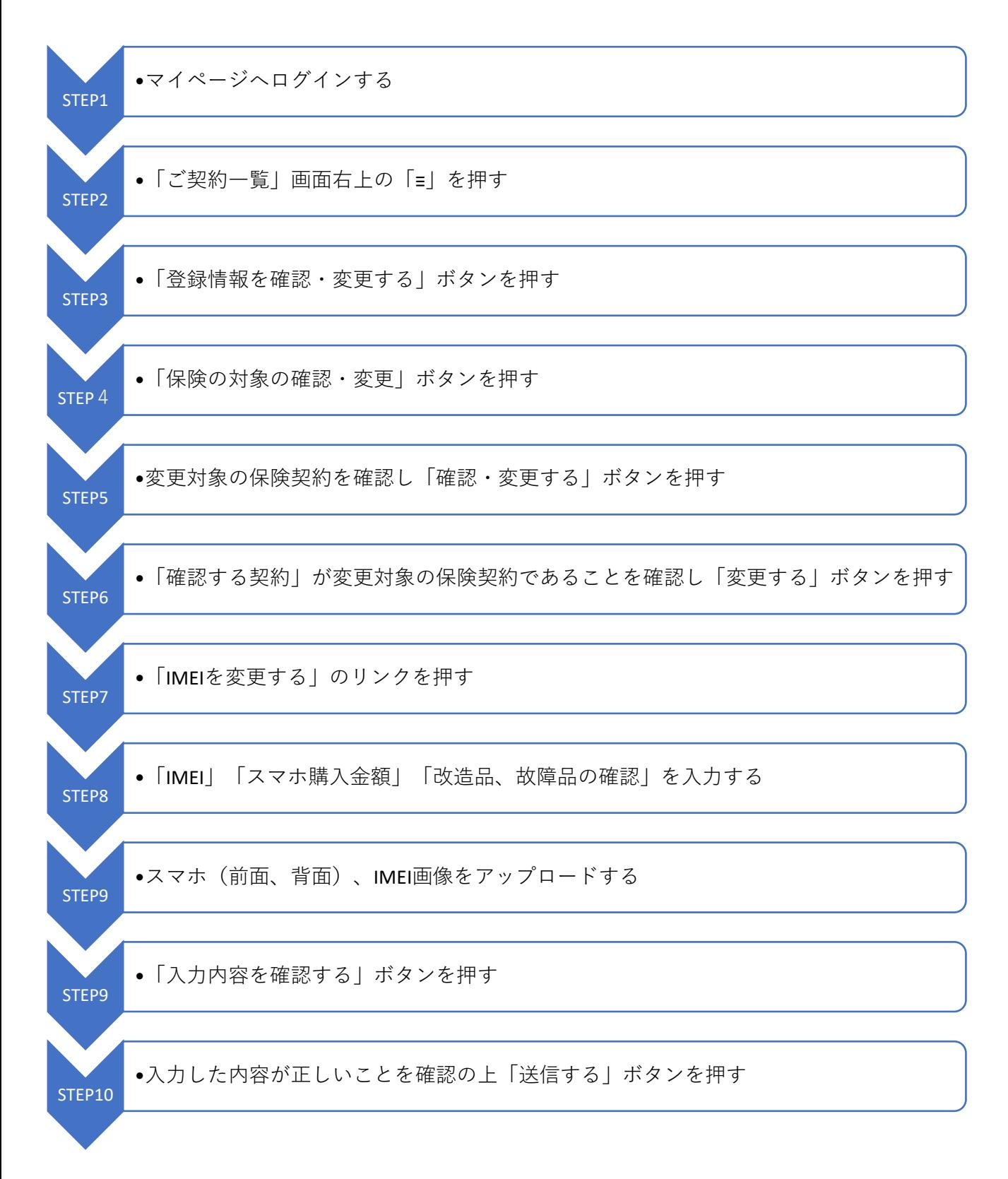